# 한국강구조학회 홈페이지<br>한국강구조학회 홈페이지<br>- 휴대폰 번호 수정 안내 ·국강구조학회 홈페이지<br>휴대폰 번호 수정 안내<br>휴대폰 번호 수정 안내

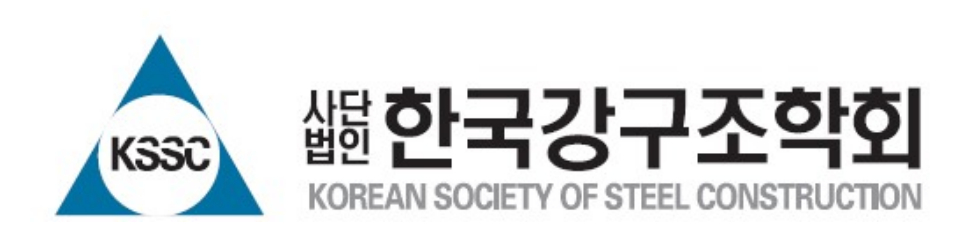

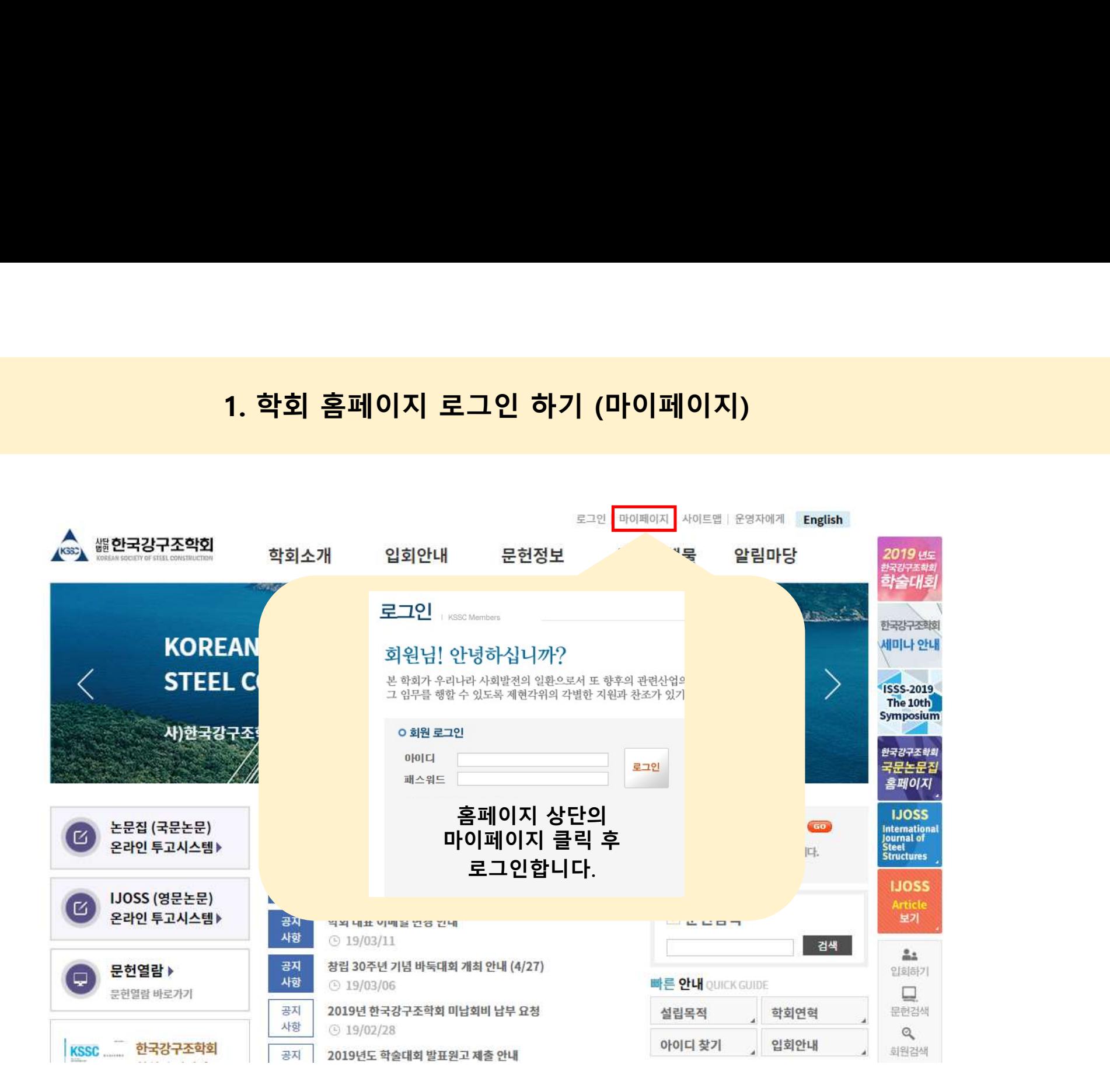

# 2. 마이페이지의 '회원정보 수정' 클릭<br>이지에서는?<br>회원정보를 수정하실 수 있습니다.<br>회비난부내역과 남부에정내역을 조회하실 수 있으며 논문시청내역을 확인하실 수 있습니다.

- 
- 
- 
- 

# **0 회원정보**

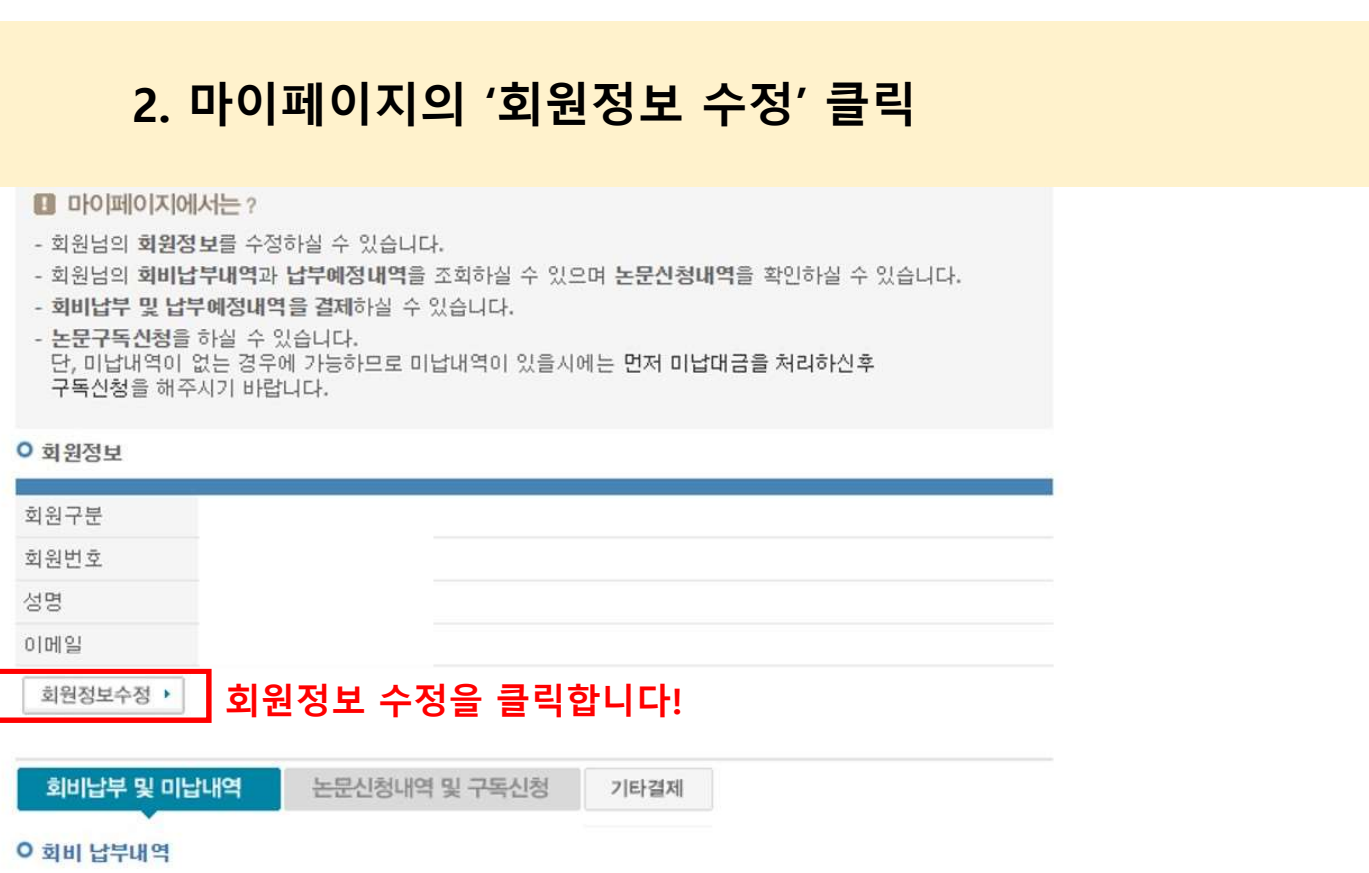

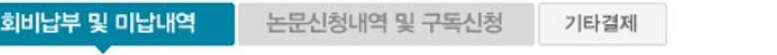

# **O 회비 납부내역**

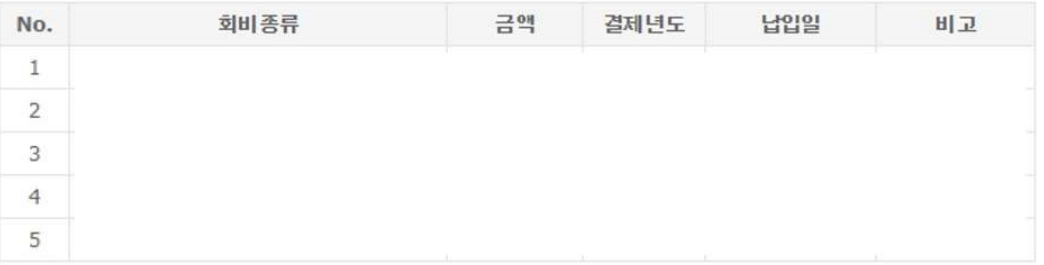

# **이 회비 납부예정내역**

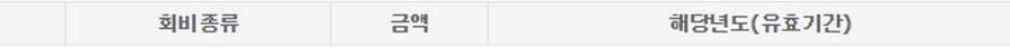

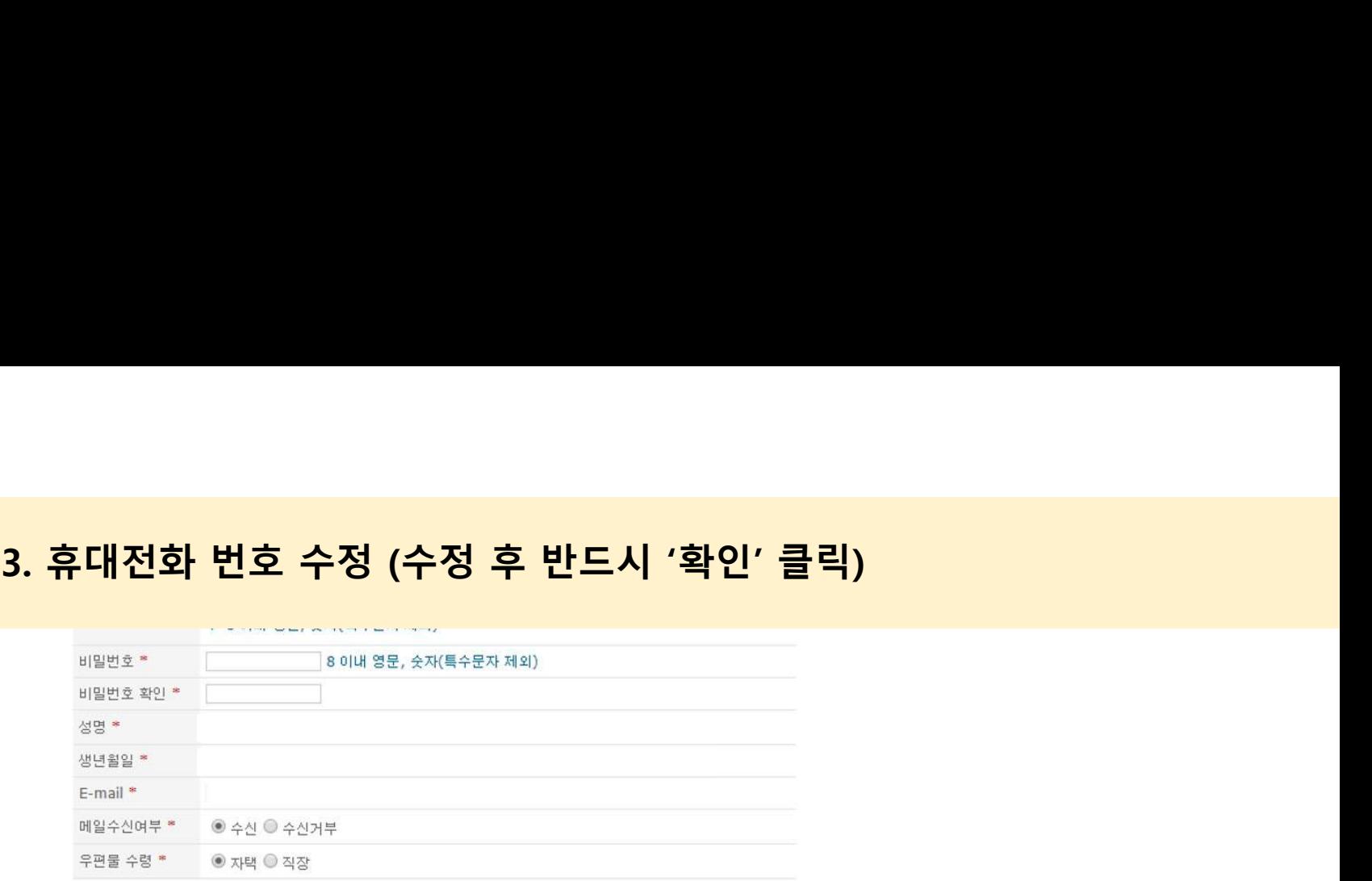

# **O**주소지 및 연락처 입력

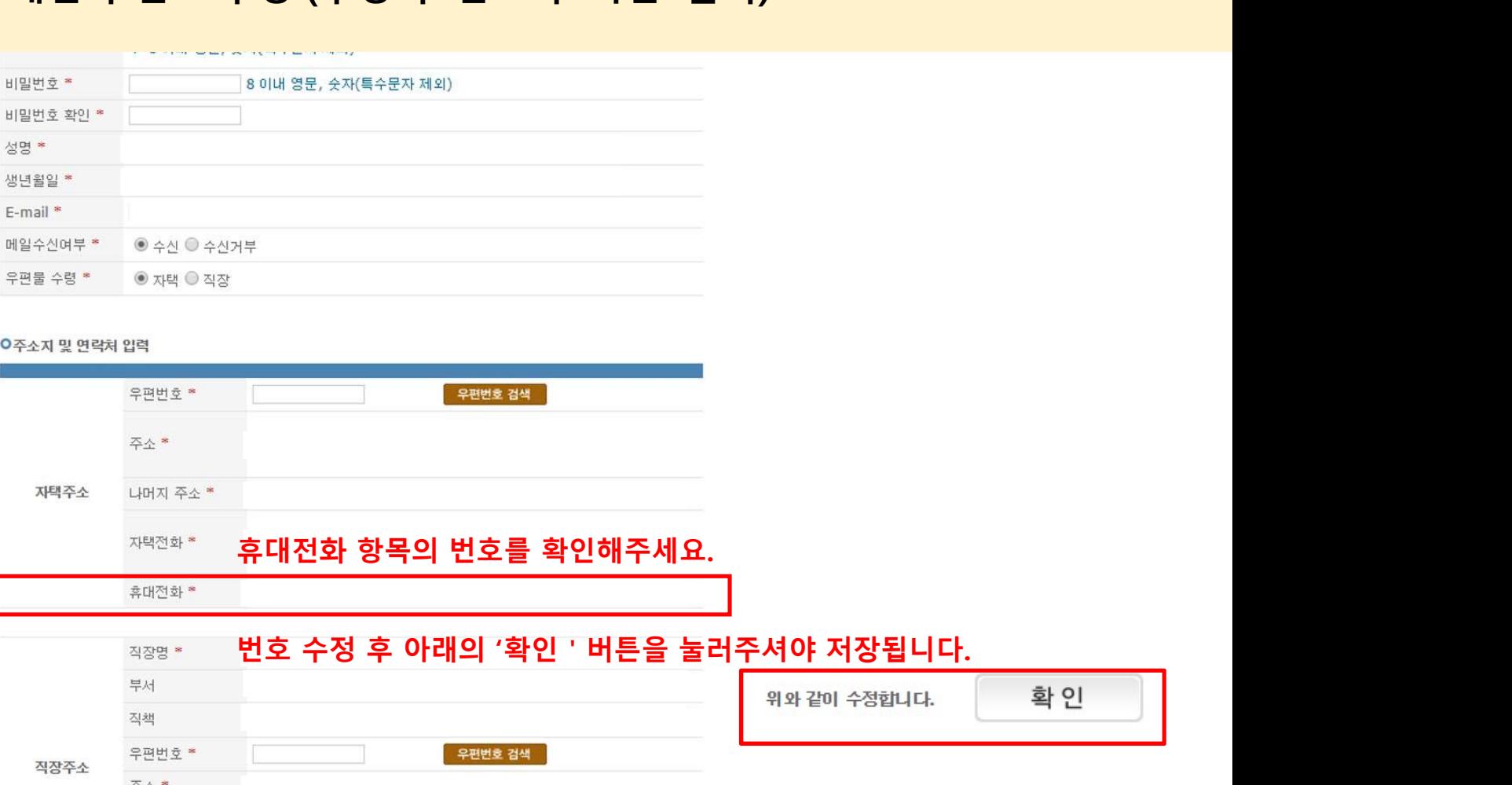

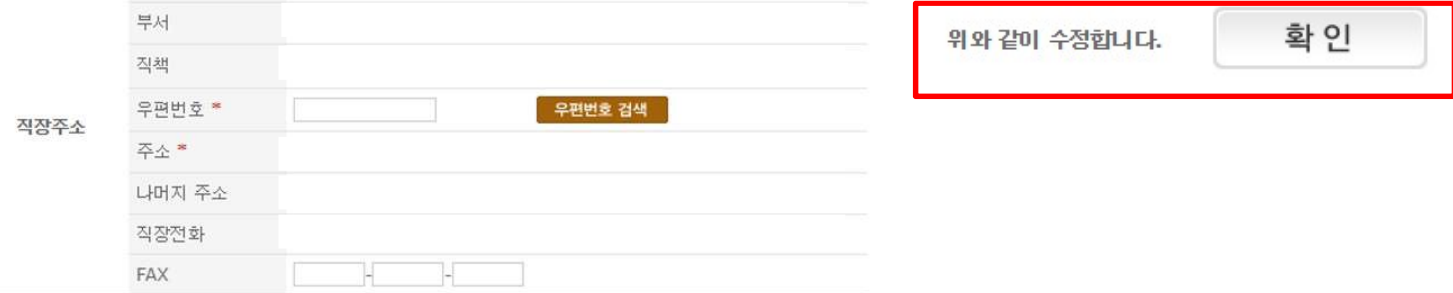